## **Использование АССЕМБЛЕРА в**

```
NetDAAV
 1 \Box #include <cstdlib>
 \overline{c}#include<iostream>
 3
 \overline{4}using namespace std;
 \overline{5}\epsilonextern "C" {extern int function my (void);}
 \overline{7}extern "C" long cdecl foo(long, long);
 \overline{8}\overline{9}long int myx;
10
      int main (int arge, char** argv) {
1112cout<<"11111111111111111111111111"<<endl;
1314
          asm volatile (
              ". intel syntax noprefix
15
                                               \mathbf{h}16
              "mov = eax, 3"\ln\left\{t\right\}\ln\left\{t\right\}17"mov
                      ebx, 2
                                                \int n \, t18
              "add
                      eax, ebx
19
              "mov
                                               \ln(t)myx, eax
20
              ".att syntax noprefix
                                                 \hbar t21
         );
22
          cout<<"MyX="<<myx<<endl;
23
24
                    int x;
25
                   x = function my();
                   cout<<"F="<<x<<endl;
26
27
                   x=foo(100000,200000);
28
                   cout<<"F="<<x<<endl;
```
29

30

У

return 0;

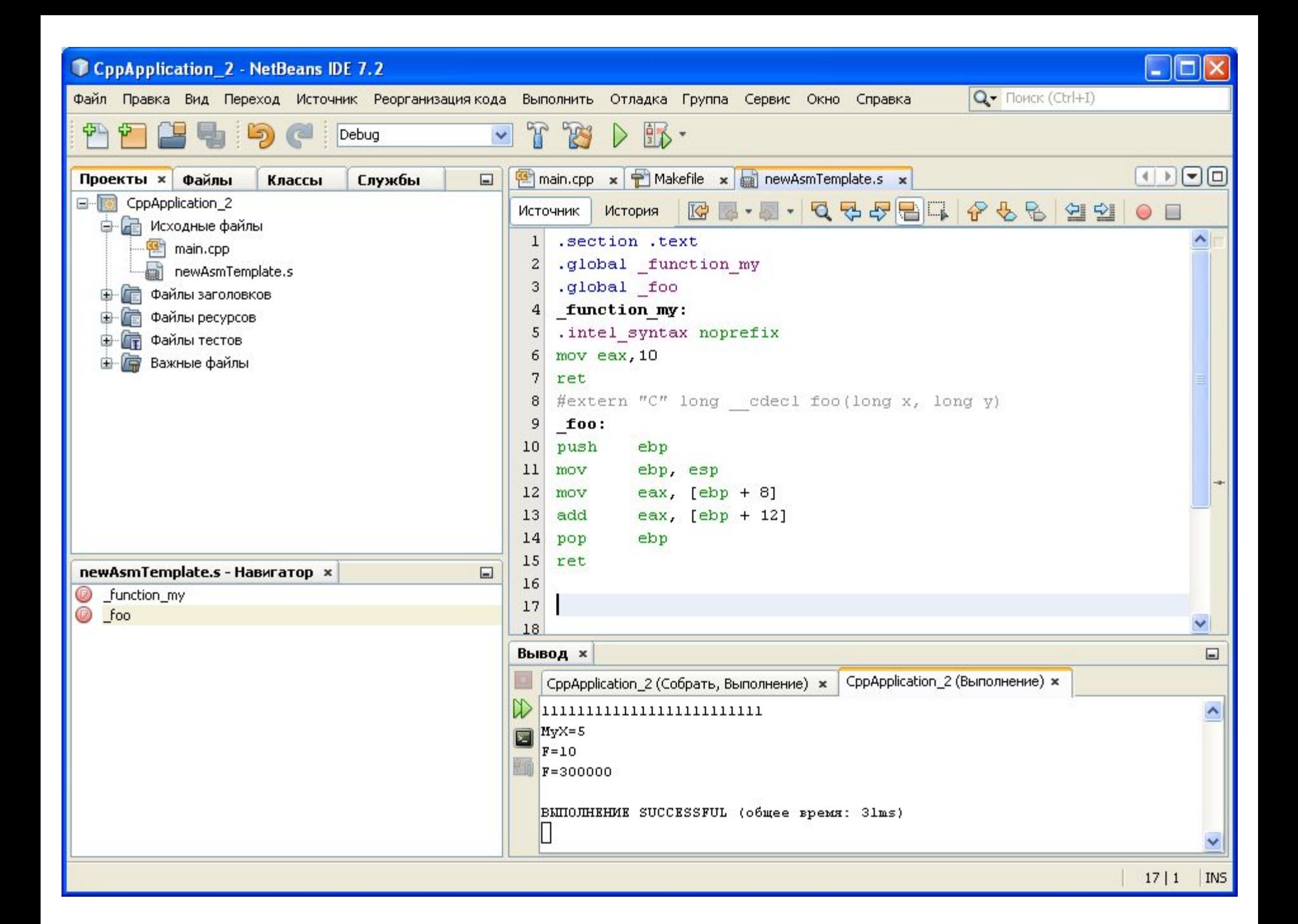

## **Настройки NetBeans**

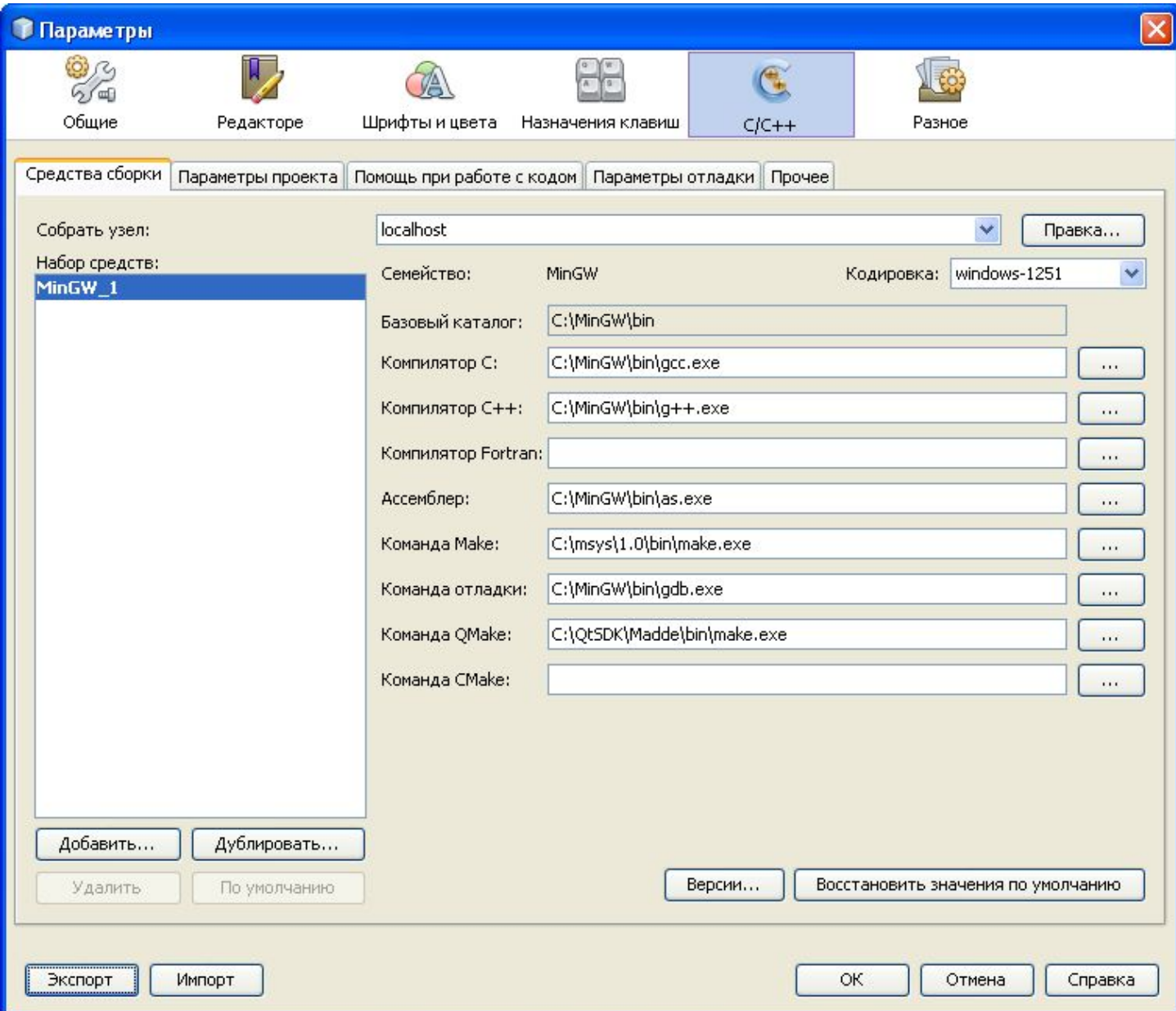